Fachliche Schwerpunkte des Seminars liegen im Umgang mit Heterogenität bei der Nutzung des Potenzials der folgenden **digitalen Mathematikwerkzeuge**:

Im Rahmen des Seminars werden interaktive digitale Selbstlernmaterialien erstellt, die anschließend auch in anderen mathematikdidaktischen Lehrveranstaltungen eingesetzt werden können. Hierfür wird das Konzept der **digitalen Differenzierungsmatrix** (Greiner et al., 2019) adaptiert.

Jede Matrix verknüpft einen Aspekt der fachdidaktischen Theorie mit dem praktischen Einsatz eines der drei digitalen

Rahmen des Teilvorhabens Inklusion systematisch *implementieren* (Isi) von *ProfJL² – Professionalisierung von Anfang an im Jenaer Modell der Lehrerbildung* steht die Erstellung von Materialien zum **Umgang mit Vielfalt an Schulen** und deren Einbindung in das Lehramtsstudium im Fokus.

> Mathematikwerkzeuge in unterrichtsnahen Kontexten. Neben **theoretischen Inhalten** werden **Übungsaufgaben** und **Selbsttestgelegenheiten** zur Verfügung gestellt, die von Studierenden in einer selbst gewählten Reihenfolge bearbeitet werden können.

> Die **technische Umsetzung** erfolgt mit GeoGebra, Microsoft Excel, H5P, Moodle und der Nextcloud der Universität Jena.

# **Mit Differenzierungsmatrizen kompetent für Unterricht mit digitalen Mathematikwerkzeugen werden: Einblicke in das ProfJL²-Teilvorhaben Isi-Mathematik**

## *Hannes Seifert, Anke Lindmeier*

### **DAS TEILPROJEKT ISI**

Ziel des mathematischen Teilprojekts ist die Neukonzeption und Pilotierung eines **Wahlpflichtseminars** mit dem Titel "**Mathematik differenziert unterrichten mit digitalen Medien**", zur Förderung des **Umgangs mit Heterogenität** im digitalen Mathematikunterricht.

Exemplarisch soll die Differenzierungsmatrix **Lernen im Mathematikunterricht"** zur Tabellenkalkulation vorgestellt werden.

In den Spalten der Matrix sind verschiede Bereiche aufgeführt, die Zeilen der Matrix verschiedenen Schwierigkeitsstufen. In jeder Z ist das zugehörige **Lernziel** aufgeführt.

Sie sind eingeladen, alle acht Differenzierungsm zu erkunden. Folgen Sie dem QR-Code zu den Mo

Diese Lehrveranstaltung soll anschließend in das regelhafte Lehrangebot des Wahlpflichtbereichs im Lehramtsstudium Mathematik (Gymnasium und Regelschule) überführt werden.

Layout: Hannes Seifert, nach einer Vorlage der Abteilung Hochschulkommunikation der Friedrich-Schiller-Universität Jena

### **Literatur**

**Greiner, F., Kämpfe, N., Weber-Liel, D., Kracke, B., & Dietrich, J.** (2019). Flexibles Lernen in der Hochschule mit Digitalen Differenzierungsmatrizen. *Zeitschrift für Hochschulentwicklung, 14*, 287–302.

Foto: Anne Günther (Friedrich-Schiller-Universität Jena)

jena.de/cours  $w.php$ ?id=1

**Kursname: Selbstlernkurs: Mathematik differenzier** *mit digitalen Medien* (Einschreibeschlüsse

Seminar erarbeiten Studierende im Rahmen von Präsentationen selbstständig theoretische Konzepte aus der Mathematikdidaktik, wenden diese mit den digitalen Werkzeugen direkt an und diskutieren sie gemeinsam, z. B. im Hinblick auf das **Differenzierungspotenzial**, die Öffnung des Unterrichts oder die **Gestaltung von Aufgaben**.

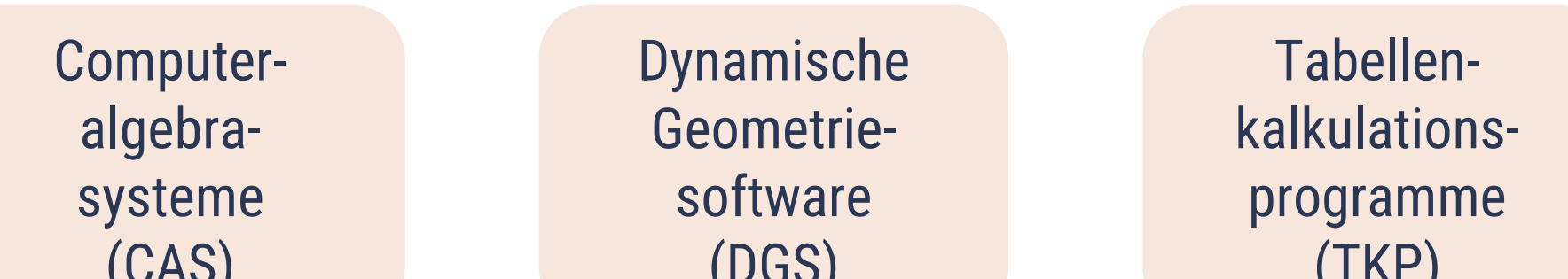

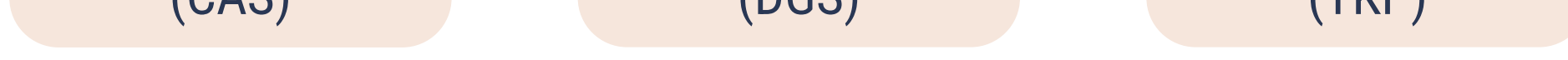

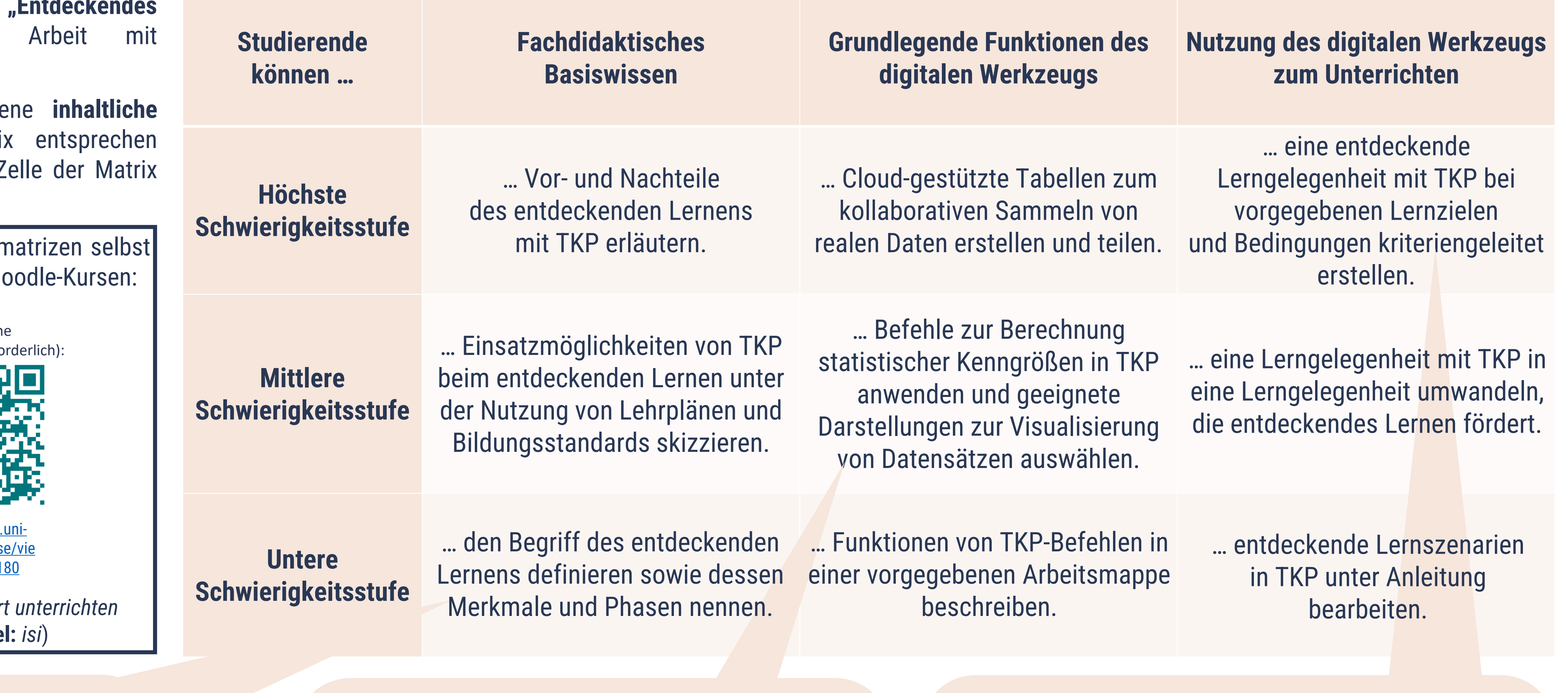

### **DAS SEMINAR UNSER ZIEL**

### **BEISPIELMATRIX: ENTDECKENDES LERNEN MIT TABELLENKALKULATION**

### **ALLE DIFFERENZIERUNGSMATRIZEN IN DER ÜBERSICHT**

Weitere Informationen unter **www.diffmatrix.uni-jena.de**.

*[jena.de/course/view](https://moodle.uni-jena.de/course/view.php?id=40382) [.php?id=40382](https://moodle.uni-jena.de/course/view.php?id=40382)*

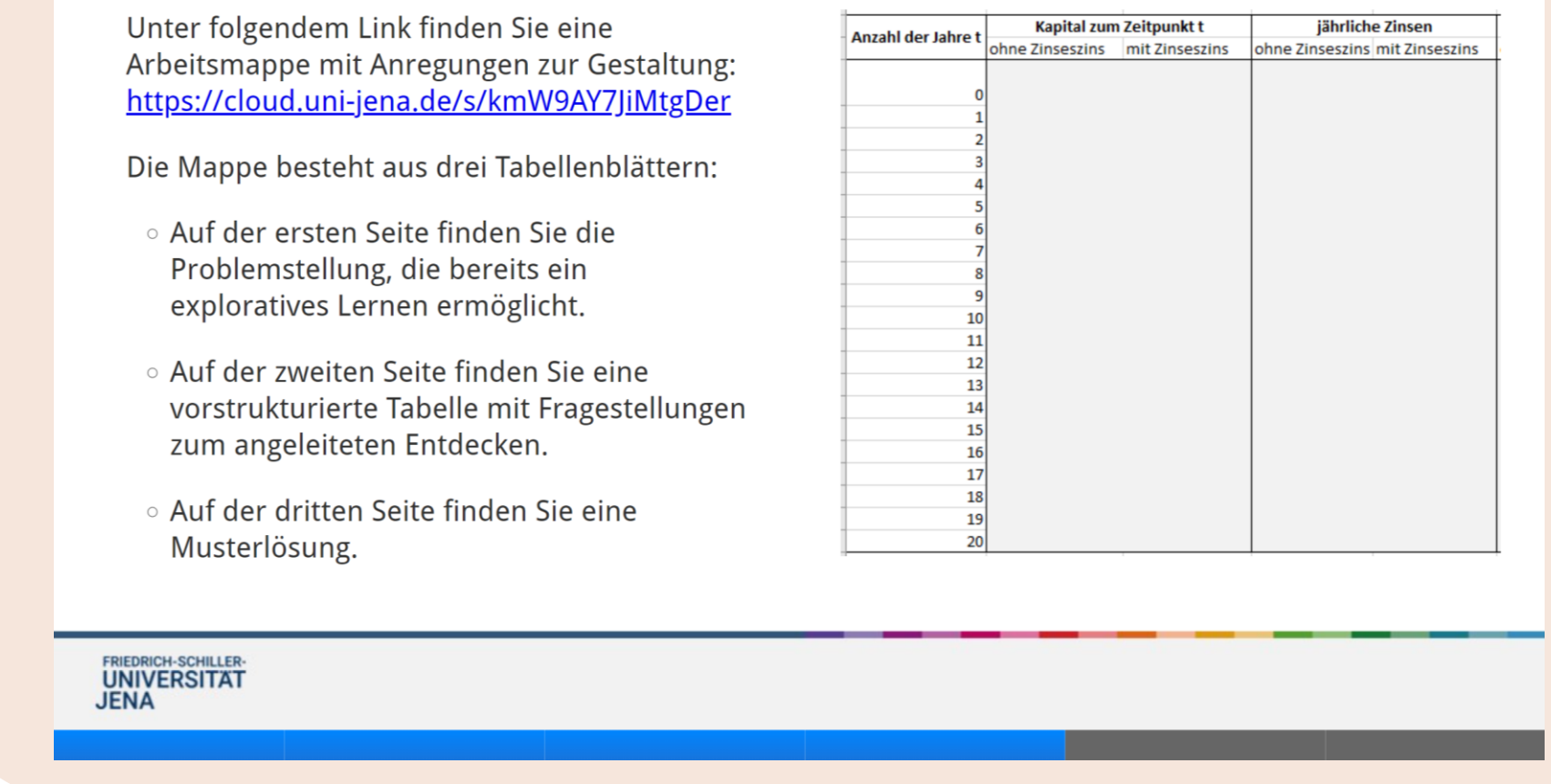

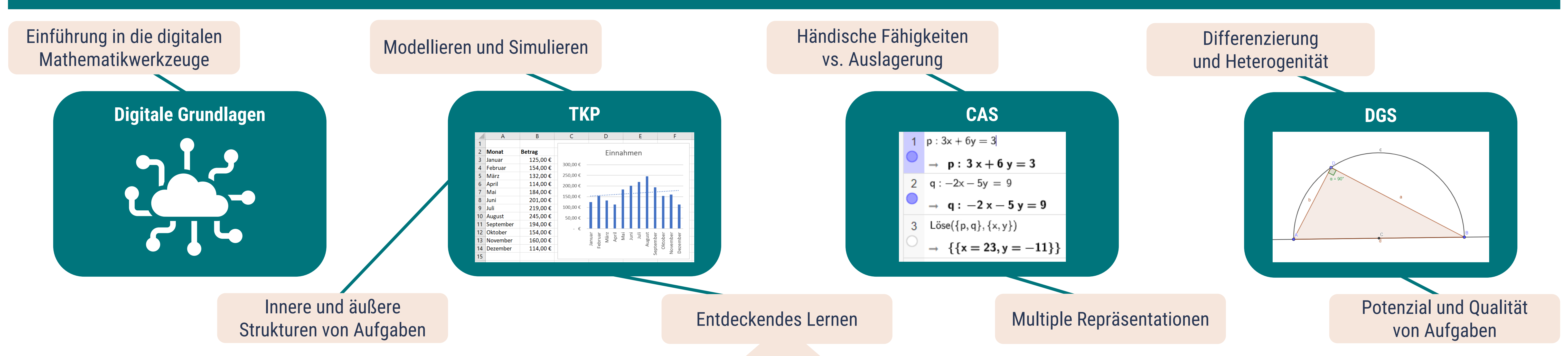

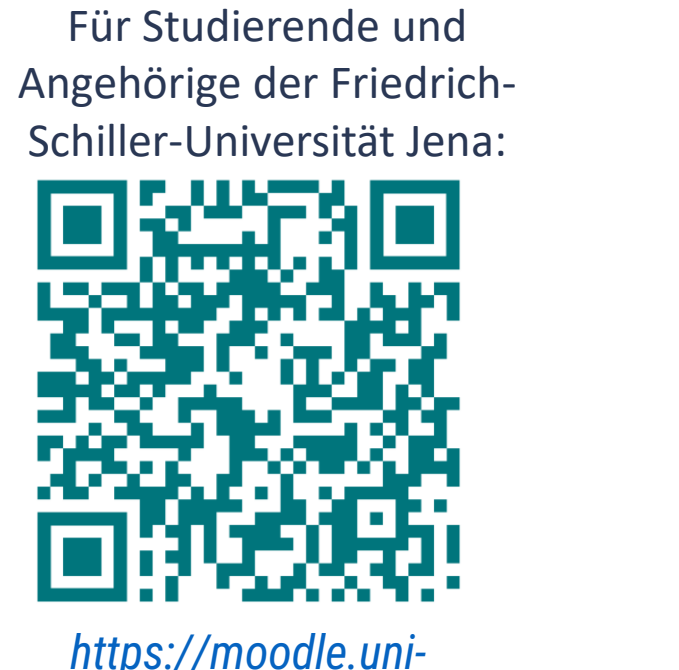

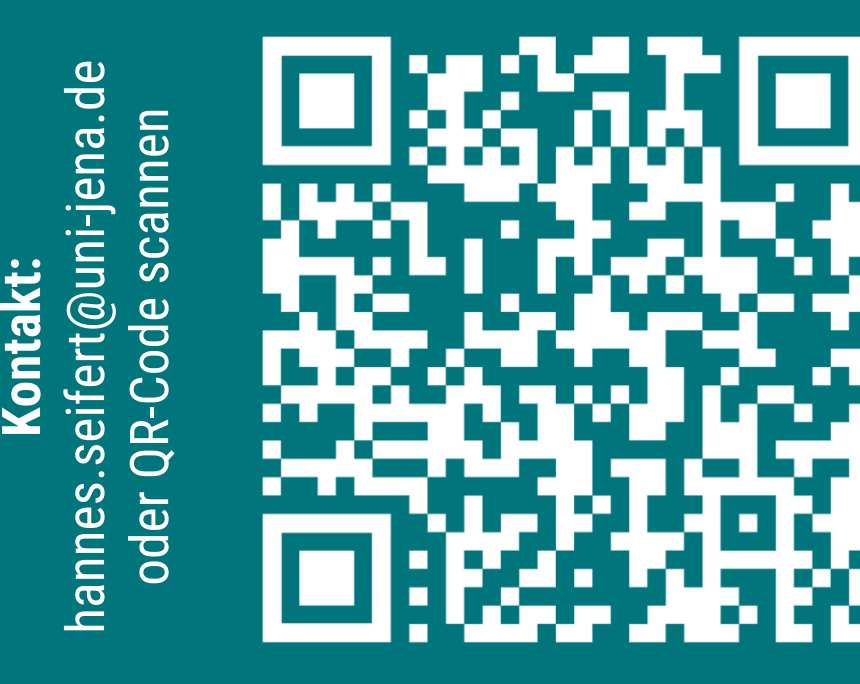

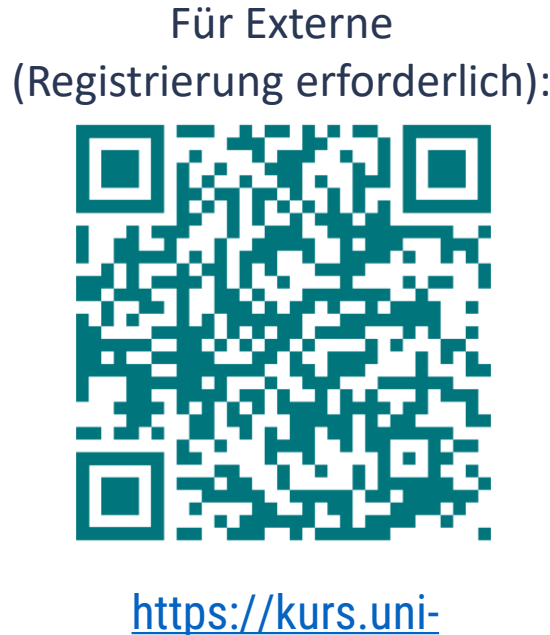

An dieser Stelle erfolgt eine erste Wiederholung: Wählen Sie alle Aussagen aus, die auf das

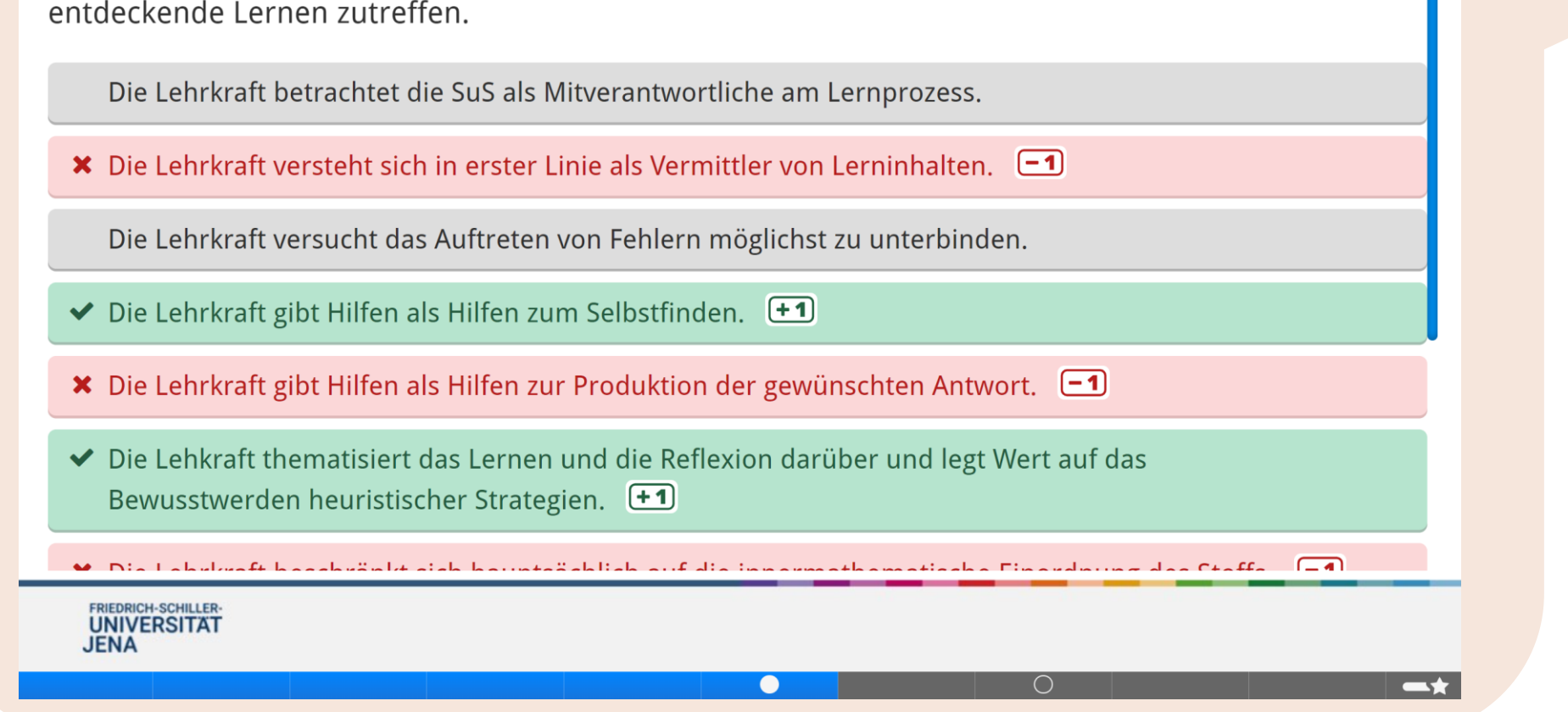

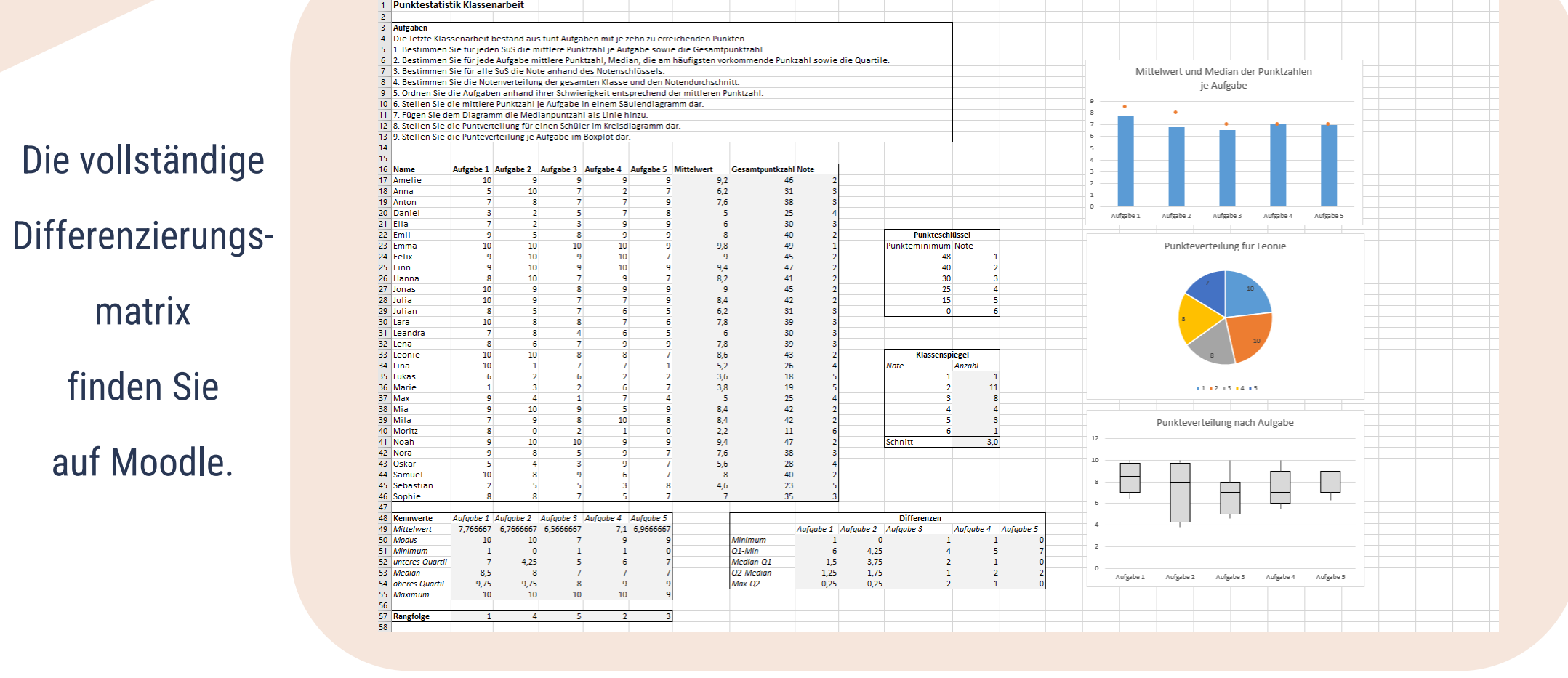

A | B | C | D | E | F | G | H | I | J | K | L | M | N | O | P | Q | R | S | T | U | V | W | X | Y |

GEFÖRDERT VOM

**Bundesministerium für Bildung und Forschung** 

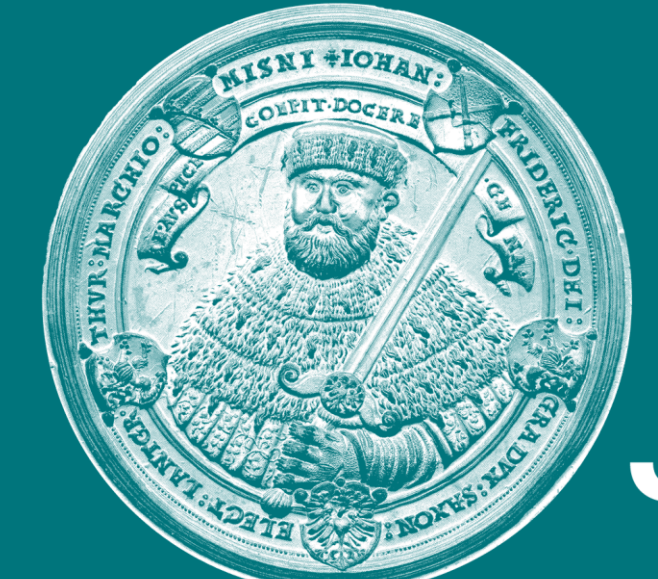

**FRIEDRICH-SCHILLER-**UNIVERSITAT JENA